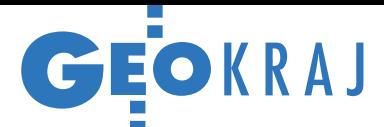

# Kanały Wrocławia w sieci

Wrocławski geoportal (geopor-tal.wroclaw.pl) na początku tego roku rozbudowano o kilka nowych, interesujących warstw: mapy sieci wodno-kanalizacyjnej, mapę inwestycji i tzw. mapę otoczenia. Pierwsza z nich umożliwia przeglądanie danych o infrastrukturze wodociągowej, ściekowej i deszczowej oraz sprawdzenie, gdzie wystąpiły awarie sieci, które budynki tymczasowo pozbawione są dostępu do wody, a także gdzie znajdują się cysterny i hy-

dranty z wodą pitną. Na mapy naniesiono ponadto dane o monitoringu jakości wód oraz zbiornikach bezodpływowych (szambach) i związanej z nią infrastrukturze. Te same warstwy można przeglądać również w [geoportalu MPWiK](http://gis.mpwik.wroc.pl/eserwisy/open.jsp) (gis.mpwik.wroc.pl). Opracowanie zarówno serwisu, jak i zasilających go danych zrealizowała firma Winuel, obecnie część Sygnity, w ramach projektu o wartości blisko 5 mln zł netto dofinansowanego ze środków unijnych. Ponadto serwis wrocławskiego ratusza wzbogacono o moduł [Systemu Monito-](http://gis.um.wroc.pl/imap_test/?gpmap=gp14)

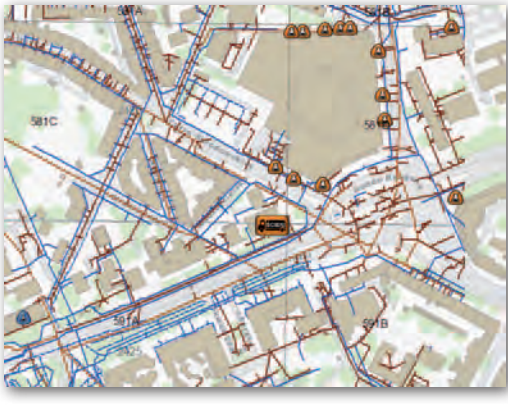

[ringu Inwestycji Miejskich.](http://gis.um.wroc.pl/imap_test/?gpmap=gp14) SMIM powstał w celu nadzorowania i koordynacji inwestycji realizowanych przez wrocławski magistrat i zapisanych w Wieloletnim Planie Inwestycyjnym. Dzięki niemu można sprawdzić m.in.: kto i kiedy realizuje daną inwestycję, na czym będzie polegać, jaki jest jej status oraz jakie wiążą się z nią utrudnienia.

Kolejna nowość to "mapa otoczenia", czyli warstwa zawierającą informacje ogolnogeograficzne o okolicznych gminach.

### Toruń w 3D w internecie

[Geoportal Torunia](http://mapa.um.torun.pl/) (mapa.um.torun.pl) wzbogacono o warstwę numerycznego modelu terenu. By wyświetlić NMT, należy w miejskim serwisie mapowym przejść do modułu map tematycznych. Dane zaprezentowano na czterech warstwach: warstwice (co 0,5 m), spadki terenu, hipsometria oraz rzeźba terenu 3D.

Władze miasta udostępniły do przeglądania także prosty model zabudowy miasta. Przygotowano go na potrzeby opracowania mapy akustycznej Torunia. Aby go wyświetlić, należy otworzyć w aplikacji Google Earth link sieciowy: [http://mapa.um.torun.pl/earth/](http://mapa.um.torun.pl/earth/budynki) [budynki.](http://mapa.um.torun.pl/earth/budynki)

Źródło: UM Torunia

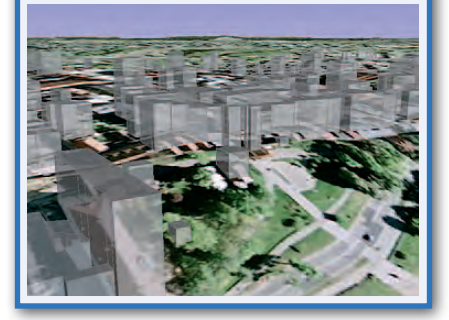

#### Źródło: UM Wrocław, JK, BS

# Ortofoto województw i miast

W serwisie Geoportal.gov.pl są już dostępne wszystkie ortofotomapy wykonane na podstawie zdjęć lotniczych z projektu LPIS85. Ostatnia aktualizacja objęła obrazy w rozdzielczości 25 cm dla obszaru OB1, czyli pogranicza województw: łódzkiego, świętokrzyskiego, śląskiego i opolskiego. Ponadto w Geoportalu zamieszczono już pierwsze opracowania wykonane w ramach projektu LPIS40 (na fot. wąwozy lessowe w okolicy Puław). Ich rozdzielczość przestrzenna wynosi 25 cm. Ortofotomapy obejmują

obszar OB3, czyli część województwa mazowieckiego i niewielkie skrawki lubelskiego i podlaskiego.

Z kolei w kilku miejskich serwisach mapowych pojawiły się nowe ortofotomapy w rozdzielczości terenowej 10 cm. Opracowania dla Wrocławia (geoportal.wroclaw.pl). i Bełchatowa (http://87.199.34.18:10081/portal) wykonała firma MGGP Aero z Tarnowa, a dla Łodzi ([www.mapa.lodz.pl.](http://www.mapa.lodz.pl)) – GeoInvent z Warszawy i Fotokart ze Szczecina.

 $\begin{array}{cccccccccccccccccccccc} 1 & 1 & 2 & 1 & 3 & 1 & 6 & 1 & 5 & 1 & 6 & 1 & 5 & 1 & 6 & 1 & 5 & 1 & 6 & 1 & 5 & 1 & 6 & 1 & 5 & 1 & 6 & 1 & 5 & 1 & 6 & 1 & 5 & 1 & 6 & 1 & 5 & 1 & 6 & 1 & 5 & 1 & 6 & 1 & 5 & 1 & 6 & 1 & 5 & 1 & 6 & 1 & 5 & 1 & 6 & 1 & 5 & 1 & 6 & 1 & 5 & 1 & 6 & 1 & 5 & 1 & 6 & 1 & 5 &$ 

BS

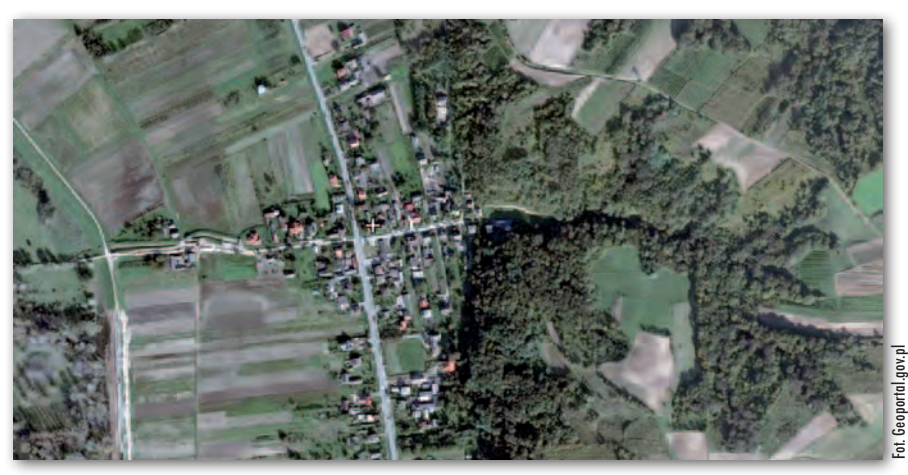

## Krótko

**Starostwo Powiatowe w Lubinie** (woj. dolnośląskie) wraz z nową stroną internetową oddało do użytku własny [ser](http://www.powiat-lubin.pl/mapa_bgk/index.php?project_id=2012-04)[wis mapowy;](http://www.powiat-lubin.pl/mapa_bgk/index.php?project_id=2012-04) geoportal prezentuje dane lokalnego Biura Dokumentacji Geodezyjnej i Kartograficznej i działa w technologii Geoxa MapServer firmy CGIS.

■ Za pomocą miejskiego serwisu mapowego Katowic (mapserver.um.katowice.pl) mieszkańcy mogą zgłaszać takie sytuacje, jak: dziury w drodze, graffiti czy nielegalne wysypiska śmieci (zakładka ortofotomapa – rejestracja zdarzeń); podobny system działa już m.in. w Gdańsku.

lW serwisie Targeo.pl udostępniono aktualną mapę Polski zawierającą kompletną sieć drogową uwzględniającą odcinki ostatnio oddane do użytku, a także ponad 3,6 tys. km dróg w budowie oraz planowanych, które zostały również wprowadzone w najnowszej wersji AutoMapy 6.10. **· Władze Tarnowa ogłosiły konkurs "Tar**nów w 3D" mający zachęcić mieszkańców do tworzenia trójwymiarowych modeli zabudowy na potrzeby plebiscytu "Twoje miasto w 3D" firmy Google; z kolei w Białymstoku stowarzyszenie "Projekt: Polska Białystok", by wygrać w tym konkursie, chce zebrać speców od architektury, grafiki 3D oraz fotografii